## Openfire Mysql Database Schema >>>CLICK HERE<<<

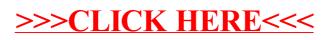